# Building Java Programs

#### Chapter 5 Lecture 5-2: Random Numbers

#### **reading: 5.1, 5.6**

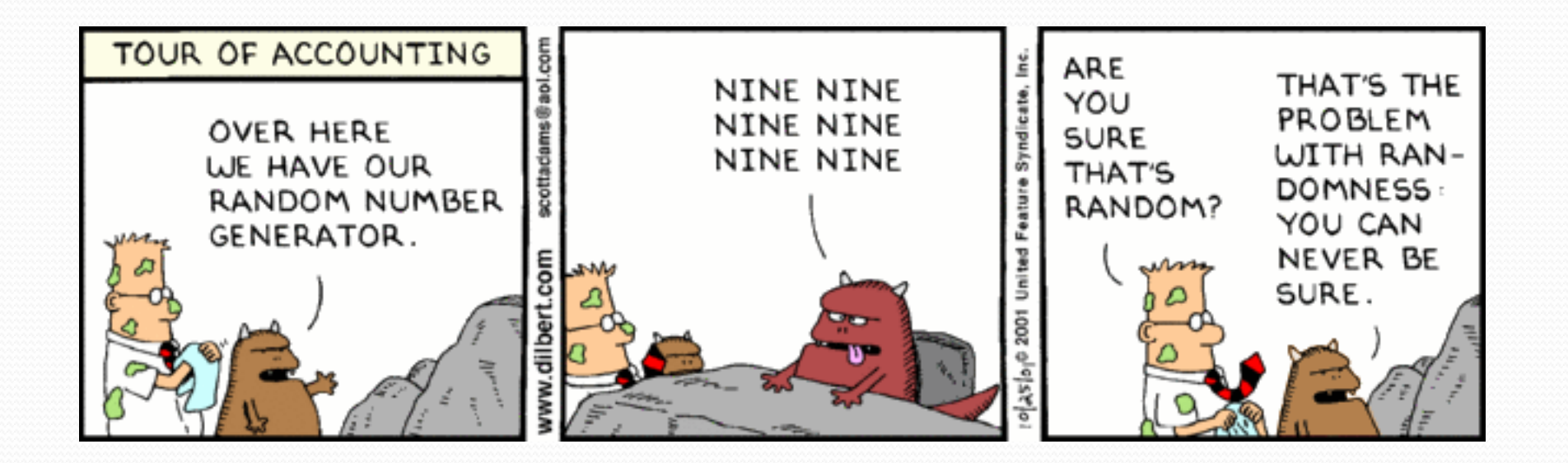

http://xkcd.com/221/

## Randomness

- Lack of predictability: don't know what's coming next
- Random process: outcomes do not follow a deterministic pattern (math, statistics, probability)
- Lack of bias or correlation (statistics)
- Relevant in lots of fields
	- Genetic mutations (biology)
	- Quantum processes (physics)
	- Random walk hypothesis (finance)
	- Cryptography (computer science)
	- Game theory (mathematics)
	- Determinism (religion)

## Pseudo-Randomness

- Computers generate numbers in a predictable way using a mathematical formula
- Parameters may include current time, mouse position
	- In practice, hard to predict or replicate
- True randomness uses natural processes
	- Atmospheric noise (http://www.random.org/)
	- Lava lamps (patent #5732138)
	- Radioactive decay

## The Random class

A Random object generates pseudo-random numbers.

• Class Random is found in the java.util package.

import java.util.\*;

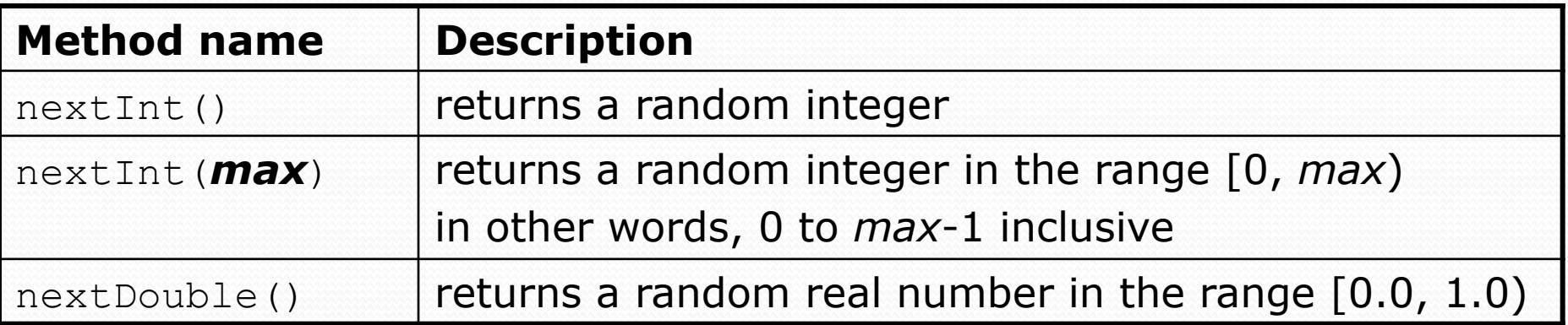

#### Example:

```
Random rand = new Random();
int randomNumber = rand.nextInt(10); // 0-9
```
## Generating random numbers

Common usage: to get a random number from 1 to *N* 

int n = **rand.nextInt(20) + 1**; **// 1-20 inclusive** 

 To get a number in arbitrary range [*min*, *max*] inclusive: *name*.nextInt(*size of range*) + *min* 

Where *size of range* is (*max - min* + 1)

 Example: A random integer between 4 and 10 inclusive: int  $n = \text{rand.nextInt}(7) + 4$ ;

#### Random questions

- Given the following declaration, how would you get: Random rand = new Random();
	- A random number between 1 and 47 inclusive? int random $1 = \text{rand.nextInt}(47) + 1;$

 A random number between 23 and 30 inclusive? int random $2 = \text{rand.nextInt}(8) + 23;$ 

 A random even number between 4 and 12 inclusive? int random3 = rand.nextInt(5)  $\star$  2 + 4;

## Random and other types

- nextDouble method returns a double between 0.0 1.0
	- Example: Get a random GPA value between 1.5 and 4.0: double randomGpa =  $rand.nextDouble() * 2.5 + 1.5;$
- Any set of possible values can be mapped to integers
	- code to randomly play Rock-Paper-Scissors:

```
int r = \text{rand.nextInt}(3);
if (r == 0) {
     System.out.println("Rock"); 
} else if (r == 1) { 
     System.out.println("Paper"); 
} else { // r == 2 
     System.out.println("Scissors"); 
}
```
#### Random question

 Write a program that simulates rolling two 6-sided dice until their combined result comes up as 7.

```
2 + 4 = 63 + 5 = 85 + 6 = 111 + 1 = 24 + 3 = 7You won after 5 tries!
```
#### Random answer

```
// Rolls two dice until a sum of 7 is reached. 
import java.util.*; 
public class Dice { 
     public static void main(String[] args) { 
         Random rand = new Random(); 
         int tries = 0; 
        int sum = 0;
        while (sum != 7) {
             // roll the dice once 
              int roll1 = rand.nextInt(6) + 1; 
              int roll2 = rand.nextInt(6) + 1; 
             sum = roll1 + roll2;
             System.out.println(roll1 + " + " + roll2 + " = " + sum);
             tries++; 
 }
```
System.out.println("You won after " + tries + " tries!");

}

}

#### Random question

Write a program that plays an adding game.

- Ask user to solve random adding problems with 2-5 numbers.
- The user gets 1 point for a correct answer, 0 for incorrect.
- The program stops after 3 incorrect answers.

```
4 + 10 + 3 + 10 = 27 
9 + 2 = 118 + 6 + 7 + 9 = 25 
Wrong! The answer was 30 
5 + 9 = 13 
Wrong! The answer was 14 
4 + 9 + 9 = 22 
3 + 1 + 7 + 2 = 134 + 2 + 10 + 9 + 7 = 42 
Wrong! The answer was 32 
You earned 4 total points
```
#### Random answer

```
// Asks the user to do adding problems and scores them. 
import java.util.*;
```
}}

```
public class AddingGame { 
     public static void main(String[] args) { 
        Scanner console = new Scanner (System.in);
        Random rand = new Random();
         // play until user gets 3 wrong 
        int points = 0;
        int wrong = 0;
        while (wrong < 3) {
             int result = play(console, rand); // play one game 
            if (result == 0) {
                wrong++; 
             } else { 
                 points++; 
        }}
 }
```
System.out.println("You earned " + points + " total points.");

#### Random answer 2

...

}

}

```
 // Builds one addition problem and presents it to the user. 
    // Returns 1 point if you get it right, 0 if wrong. 
    public static int play(Scanner console, Random rand) { 
         // print the operands being added, and sum them 
        int operands = rand.nextInt(4) + 2;
        int sum = rand.nextInt(10) + 1;
         System.out.print(sum); 
        for (int i = 2; i \leq operands; i++) {
            int n = \text{rand.nextInt}(10) + 1;sum += n;System.out.print(" + " + n);
}}
        System.out.print(" = ");
         // read user's guess and report whether it was correct 
         int guess = console.nextInt(); 
        if (quess == sum) {
             return 1; 
         } else { 
             System.out.println("Wrong! The answer was " + total); 
             return 0; 
 }
```